# 2024 年度常州市市本级用人单位企业职工基本养老保险宣传提纲

#### 一、企业职工基本养老保险的参保范围有哪些?

市本级区域(市/新北/天宁/钟楼)下列单位和人员应当参加企业职工基 本养老保险(以下统称"用人单位"和"参保人员"):

(一)各类企业及其与之形成劳动关系的人员;

(二)民办非企业单位、社会团体、基金会、会计师事务所和律师事务 所等合伙组织及与之形成劳动关系的人员;

(三)与国家机关、事业单位形成劳动关系的编制外人员;

(四)有雇工的个体工商户及其雇工;

(五)法律、法规规定和依照国家和本省其他规定应当参加基本养老保 险的其他人员。

灵活就业人员自愿参加企业职工基本养老保险(具体请参阅《2024 年度 常州市市本级灵活就业人员参加企业职工基本养老保险宣传提纲》)。

#### 二、新注册成立的单位如何办理社会保险登记?

2016 年 10 月 1 日以后新注册成立的企业和有雇工的个体工商户,取得 加载统一社会信用代码的营业执照后,由社会保险经办机构根据市场监督管 理等登记机关的共享信息同步完成社会保险登记。登记机关未共享信息的(如 民办非企业、社会团体、律师事务所等其他用人单位),用人单位需自成立 之日起 30 日内凭登记证书、单位印章,向注册登记地所属区社保经办机构申 请办理社会保险登记。

用人单位在社会保险登记后应当依法及时为其职工向社会保险经办机构 办理社会保险登记。

#### 三、企业单位的社会保险登记发生变更或注销该怎么办?

社会保险经办机构根据登记机关共享的变更信息完成变更社会保险登 记。登记机关未共享变更信息的,参保单位自登记事项发生变更的 30 日内 持相关证件、资料、单位印章向所属区社保经办机构申请办理变更社会保险 登记。

社会保险经办机构根据登记机关共享的企业注销信息,对无欠缴社会保 险费且无参保人员、待遇领取人员的参保单位,完成注销社会保险登记。登 记机关未共享注销信息的,参保单位自依法终止的 30 日内持相关法律文书 或其他有关注销文件、单位印章向所属区社保经办机构申请办理注销社会保 险登记。

通过"江苏人社网办大厅(<https://rs.jshrss.jiangsu.gov.cn>, **建议使用 chrome** 浏览器)"的"单位办事—社会保险—社会保险登记—用人单位用工参保登记" 录入或导入参保人员信息,保存并提交。数据审核通过后,可查看反馈结果。

#### 附:常州市市本级社保经办机构信息一览表

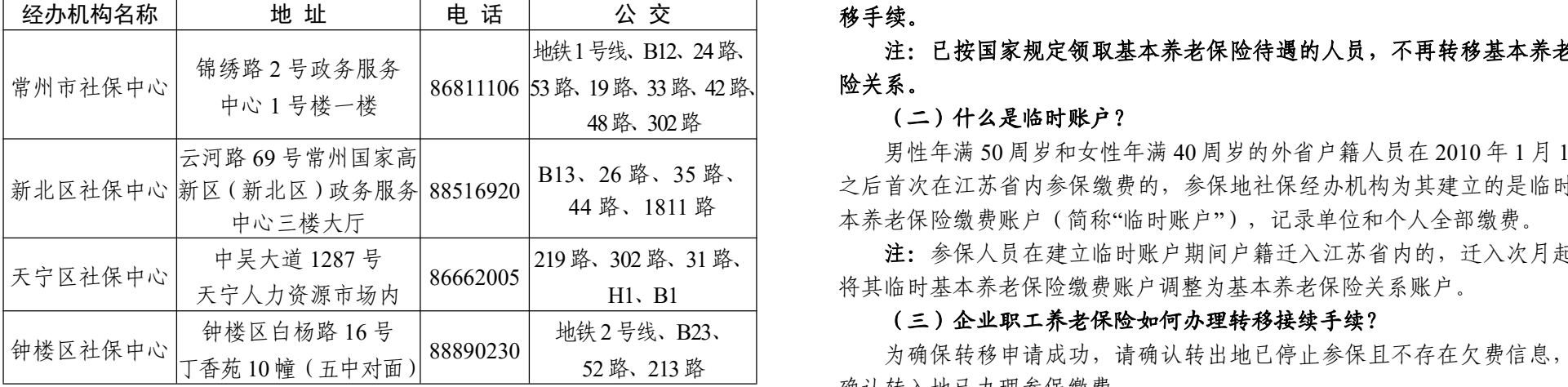

### 四、单位新录用了职工,应如何办理参保手续?

#### (一)窗口办理

用人单位应当自用工之日起 30 日内(每月 7-10 日为结算期,不可办理, 遇节假日顺延),到参保所属社保经办机构窗口(市/新北/天宁/钟楼)或镇 (街道)便民服务中心办理参保登记手续。所需材料为:

(1)《参保单位用工参保登记花名册》(加盖单位公章);

#### 地铁1号线、B12、24 路、| 注: 已按国家规定领取基本养老保险待遇的人员,不再转移基本养老保 53路、19路、33路、42路、 险关系。

(2)在省内就业的外国人,提供外国人来华工作许可证或外国人永久居

留证;在省内就业的港澳台居民,提供港澳台居民有效证件。

219 路、302 路、31 路、 | 注:参保人员在建立临时账户期间户籍迁入江苏省内的,迁入次月起可 H1、B1 将其临时基本养老保险缴费账户调整为基本养老保险关系账户。

提示:具有与我国签订社会保险双边或多边协议(协定)国家国籍的人 员,可持协议(协定)国社会保险经办机构出具的参保证明,不参加企业职 工基本养老保险。目前已有德国、韩国、丹麦、芬兰、加拿大、西班牙、瑞 士、日本、荷兰、卢森堡、塞尔维亚等国家。已在香港、澳门、台湾参加当 地社会保险,并继续保留社会保险关系的港澳台居民,可以持相关授权机构 出具的证明,不参加企业职工基本养老保险。

(二)网上办理

### 提示:

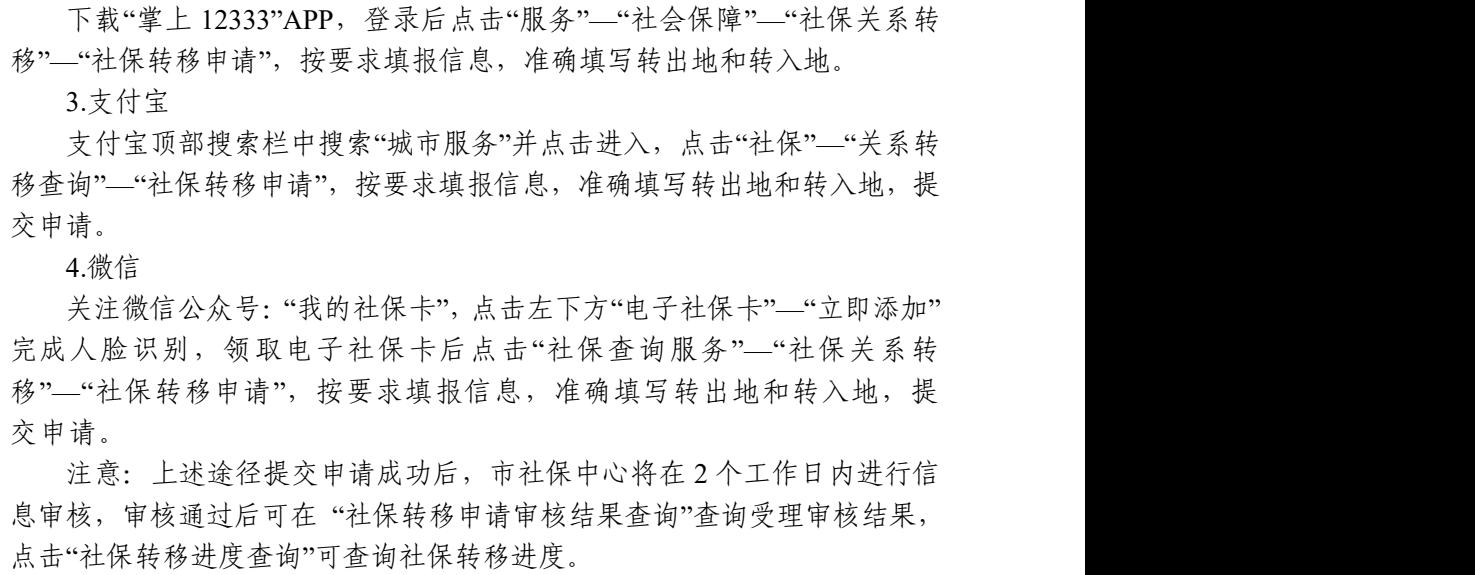

1.网办用户通过客户端录入或导入参保人员信息,提交后方能生效; 2.超过法定退休年龄的人员参保不能在网办操作;

3.户口性质关系到职工是否属于临时账户,请谨慎选择。

### 五、单位职工离职了,应如何办理减员停保手续?

### (一)窗口办理

用人单位与职工终止或解除劳动关系之日起 10 日内(每月 7-10 日为结 算期,不可办理,遇节假日顺延),到参保所属社保经办机构窗口(市/新北 /天宁/钟楼)或镇(街道)便民服务中心为其办理减员停保手续。

B13、26 路、35 路、 之后首次在江苏省内参保缴费的,参保地社保经办机构为其建立的是临时基 44 路、1811 路 本养老保险缴费账户(简称"临时账户"),记录单位和个人全部缴费。 男性年满 50 周岁和女性年满 40 周岁的外省户籍人员在 2010 年 1 月 1 日

所需材料:《参保单位退工停保登记花名册》(加盖单位公章)。

#### (二)网上办理

通过"江苏人社网办大厅(<https://rs.jshrss.jiangsu.gov.cn>,建议使用 **chrome** 浏览器")的"单位办事—社会保险—社会保险登记—用人单位退工停保登记" 录入或导入参保人员信息,保存并提交。数据审核通过后,可查看反馈结果。

## 地铁2号线、B23、 (三)企业职工养老保险如何办理转移接续手续?

52 路、213 路 为确保转移申请成功,请确认转出地已停止参保且不存在欠费信息,并<br>————————————————————————————— 确认转入地已办理参保缴费。

#### 提示:

1.网办用户通过客户端录入或导入停保人员信息,提交后方能生效; 2.在职转退休人员不可以在网办操作。

#### 六、用人单位和职工缴纳企业职工基本养老保险费的比例是多少?

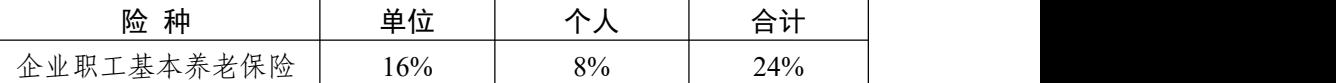

#### 七、单位参保人员离职后,能否继续缴纳职工基本养老保险费?

1.参保人员离开单位重新就业的,新的用人单位应当及时为其办理参保 手续(每月 7-10 日为结算期,不可办理,遇节假日顺延),继续缴纳职工基 本养老保险等社会保险费。

2.参保人员离开单位未重新就业且符合申领失业保险金条件的,可按规 定申领失业保险金,申领期间基本养老保险可以中断,中断期间不计入缴费 年限。有继续缴费意愿的离职人员,可持本人有效身份证、户口簿(外地户 籍人员提供居住证),到户籍所在地或居住证所在地的劳动就业管理机构, 按灵活就业人员的缴费基数、缴费比例,继续缴纳企业职工基本养老保险费。

#### 八、社保转移方面有哪些常见问题?

#### (一)什么情况下需要办理企业职工基本养老保险转移?

跨省、自治区、直辖市流动并参加企业职工基本养老保险的人员可以办 理基本养老保险关系转移。临时账户人员再次跨省流动就业的,封存原临时 基本养老保险缴费账户,待达到待遇领取条件时,由待遇领取地社会保险经 办机构统一归集原临时养老保险关系。省内跨地区流动就业人员无需办理转 移手续。

参保人员(除临时账户人员)可通过以下途径办理企业职工基本养老保 险关系转移接续手续:

1.国家社会保险公共服务平台

登录"国家公共服务平台"官网 ( http://si.12333.gov.cn/ ) , 点击"关系转 移"—"社保转移申请",按要求填报信息,准确填写转出地和转入地,提交申请。

#### 2.掌上 12333 APP

5.窗口办理

参保人员携带本人身份证 (代办还需携带代办人身份证)至市政务服务中 心 1 号楼一楼 A 区申请转入(市本级转出人员直接向转入地社保经办机构提 出转入申请即可),男性年满 50 周岁、女性年满 40 周岁,还需携带户口簿。 申请人需提供准确的转出地信息,符合转入条件的,窗口受理转入申请,生 成《基本养老保险转移接续联系函》,后续转移接续工作由两地社保经办机 构衔接完成,参保人员可在 1 个月后拨打 12333 查询是否转入成功。

注:1.转移接续养老保险关系时,对于符合国家规定一次性缴纳养老保 险费超过 3 年(含)的,转出地应向转入地提供人民法院、审计部门、实施 劳动保障监察的行政部门或劳动争议仲裁委员会出具的,具有法律效力证明 一次性缴费期间存在劳动关系的相应文书。

1.网上退休登记。职工本人或其监护人协助所在单位按经办流程登录"江 苏人社网办大厅"(<https://rs.jshrss.jiangsu.gov.cn>,建议使用 **chrome** 浏览器) 填报退休人员信息并推送成功。

2.转入时企业职工基本养老保险有重复缴费情况的,根据"先转后清" 的原则,由转入地社保经办机构清退重复缴费的个人部分,相应的个人缴费 年限不重复计算。

#### 九、单位职工办退休有哪些问题?

#### (一) 职工退休应符合哪些条件?

参保人员达到国家和省规定的退休年龄时,累计缴费满十五年的,按月 领取基本养老金。

参保人员达到国家和省规定的退休年龄时,缴费年限不满十五年的,可 以申请延长缴费至十五年或者转入城乡居民基本养老保险,按照规定享受相 应待遇,也可以书面申请终止基本养老保险关系,领取个人账户储存额。

#### (二)单位如何为职工办理退休手续?

2.窗口提交材料。单位经办人将职工档案和相关材料送至企业退休专窗 (市政务服务中心 1 号楼一楼 A 区)。窗口受理后按以下流程办理:

退休初审—退休复审—待遇初审—待遇复审—结论送达(退休审批通过 后内部流转至待遇核定部门核定养老待遇)。

所需材料:

(1)原系国有、县(区)属以上集体单位正式职工或其他有视同缴费年 限的参保人员须提供完整的档案材料,主要包括招录(分配)、调动、调资、 离职、服兵役、养老保险手册、劳动合同制工人手册等;

(2)申领人身份证原件;

(3)《企业职工退休审批表》(一式 4 份,由单位在网办大厅填报并打 印);

符合规定条件的参保人员,从核定退休时间的次月起,由社保经办机构 委托银行每月 15 日发放基本养老金。

(4)《常州市企业退休人员社会化管理服务基本信息采集表》("常州 社保"微信公众号—公共服务—表单下载—企业职工养老保险类下载,此表用 于登记退休人员基本信息);

(5)《常州市劳动能力鉴定通知书》(仅因病退休、退职人员提供);

(6)《特殊工种提前退休申请表》、《特殊工种提前退休人员情况公示》 (仅特殊工种提前退休人员提供)。

退休人员的基本养老金银行卡应当妥善保管,如有遗失、注销等情况, 请到卡所属银行处理,并应及时到市政务服务中心 1 号楼一楼 A 区综合业务 窗口,或至人社"家门口办好事"试点镇(街道)便民服务中心办理。所需材 料: 本人有效身份证、本人新银行卡(借记卡)(选择江苏省社会保障卡的 则不需提供);如委托他人代办的,另需携带委托书和被委托人身份证。

### 十三、参加企业职工基本养老保险的灵活就业人员遗属待遇有哪些?如 何申领?

注:\*特殊工种提前退休的条件是指符合国务院国发〔1978〕104 号文 件规定从事国家明确的提前退休特殊工种工作并达到规定年限。符合特殊工 种提前退休条件的参保人员,经职工与企业协商一致,可在本项规定的退休 年龄与上一项规定的退休年龄期间选择退休时间。

\*病退的条件是指因病或者非因工致残,经设区市劳动能力鉴定委员会确 认,完全丧失劳动能力。

#### (三)企业职工基本养老保险缴费年限是如何计算的?

企业职工基本养老保险缴费年限是指实际缴费年限、视同缴费年限和折 算缴费年限。其中:实际缴费年限为本地实行企业职工基本养老保险(含退 休费用社会统筹)以来用人单位和个人足额缴纳养老保险费的年限;视同缴 费年限为实际缴费前按国家和省规定可以计算的连续工龄;折算缴费年限为 1991 年底前从事特殊工种,按国家规定可以折算的工龄。

例如: 某企业在职人员缴费年限为 25年, 2024 年 1 月因病去世, 其遗 属待遇如下:

### 十、参保人员在多个地方工作并参保,达到待遇领取条件时,如何确 定待遇领取地?

2. 退休人员: 以死亡时本省上一年度城镇居民可支配收入为基数, 根据 本人在职时的缴费年限确定发放月数(计算方法与在职人员相同),每领取 一年养老金(不足 1 年部分按一年折算),发放月数减少一个月,最低为 9

参保人员在多个地方工作并参保,达到待遇领取条件时,按下列规定确 定待遇领取地:

1.基本养老保险关系在户籍所在地的,由户籍所在地负责办理待遇领取 手续,享受基本养老保险待遇;

2.基本养老保险关系不在户籍所在地,而在其基本养老保险关系所在地 累计缴费年限满 10 年的,在该地办理待遇领取手续,享受当地基本养老保险 待遇;

3.基本养老保险关系不在户籍所在地,且在其基本养老保险关系所在地累计 缴费年限不满 10 年的,将其基本养老保险关系转回上一个缴费年限满 10 年的原 参保地办理待遇领取手续,享受基本养老保险待遇;

4.基本养老保险关系不在户籍所在地,且在每个参保地的累计缴费年限 均不满 10 年的, 将其基本养老保险关系及相应资金归集到户籍所在地, 由户 籍所在地按规定办理待遇领取手续,享受基本养老保险待遇。

#### 十一、企业退休人员的基本养老金是如何发放的?

注:自 2017 年 4 月起,办理新增退休的企业参保人员全面启用江苏省社 会保障卡作为养老金领取银行卡。原退休人员的领取方式暂不变,也可申请 变更为本人江苏省社会保障卡领取。

### 十二、退休人员如何变更养老金发放银行卡?

企业职工基本养老保险遗属待遇为一次性待遇,主要包括:丧葬补助金、 抚恤金。

企业职工基本养老保险在职人员、退休(职)人员因病或非因工死亡的, 由其遗属或社会化管理服务机构,向最后参保地(或待遇领取地)社会保险 经办机构申请领取遗属待遇及个人账户储存额(余额)。

办理地点:市政务服务中心 1 号楼一楼 A 区综合业务窗口,或至"家门口 办好事"试点镇(街道)便民服务中心收件代办窗口提交材料,如有委托办理 需要提供委托书。

注:遗属待遇新政自 2021 年 9 月 1 日起施行,适用于 2021 年 9 月 1 日 后死亡的企业职工基本养老保险参保人员及退休人员。

#### 十四、企业职工基本养老保险遗属待遇标准是多少?

丧葬补助金标准:按照参保职工及退休人员死亡时上一年度本省城镇居 民月人均可支配收入的 2 倍计算。2024 年江苏省丧葬补助金的标准为: 5268\*2=10536 元。

抚恤金标准:退休和在职计算方法不同。

**1.**在职人员:以死亡时本省上一年度城镇居民人均可支配收入为基数, 根据本人的缴费年限(含实际缴费年限和视同缴费年限,不足年的部分折算 为年)确定发放月数。

备注:在职参保人员死亡,缴费年限不满 5 年的,遗属待遇不超过个人 缴费本金之和(灵活就业人员以计入个人账户部分的本金之和计算)。

(1)丧葬补助金额:5268\*2=10536 元

(2)抚恤金发放月数:9+25-15=19 个月

抚恤金金额:5268\*19=100092 元

(3)遗属待遇合计:10536+100092=110628 元

个月。

例如: 某企业退休人员缴费年限为 25 年, 2024 年 1 月因病去世, 领取 基本养老金的年限为3年,其遗属待遇如下:

(1)丧葬补助金额:5268\*2=10536 元

- (2)抚恤金发放月数:9+25-15-3=16 个月
- 抚恤金金额:5268\*16=84288 元
- (3)遗属待遇合计:10536+84288=94824 元

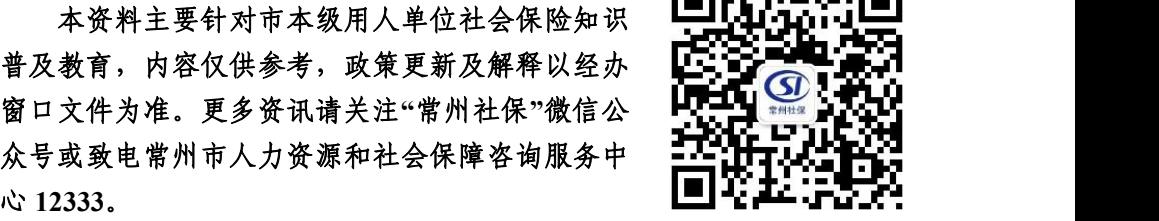

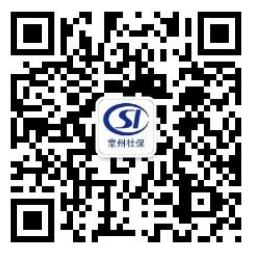

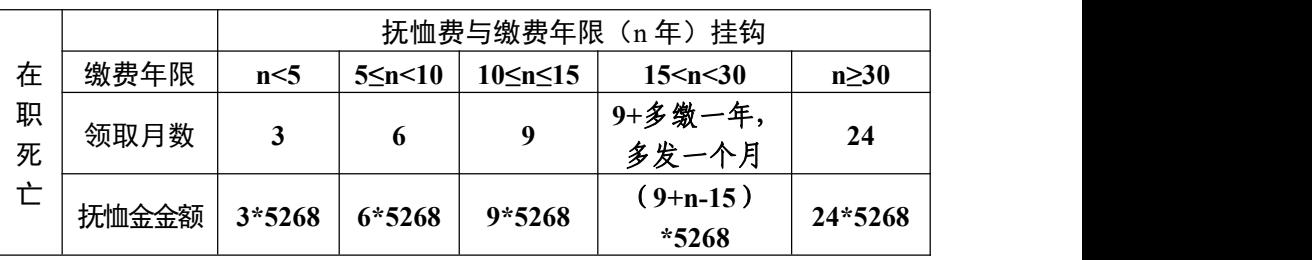